# Appendix B - An example of a Word Document opened with StarOffice

Contact: Telephone: Fasc: Minicom: Website: Stewart King (01524) 582098 (01524) 582171 (01524) 582175 www.lancaster.gov.uk

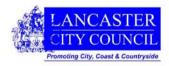

Our reference: Your reference:

## INFORMATION SERVICES

Old Fire Station George Street Lancaster LA1 1PJ

#### Dear Sir/Madam.

We currently use Microsoft Office and have a total of 769 user licenses. Of these licenses, 129 are the latest version of MS Office 2003. These licenses were purchased when additional PCs or laptops have been acquired. Any PCs that have been replaced due to their age or hardware failure, automatically take on the existing Office license of the machine that they are replacing.

The remainder of our current licenses are a mixture of Office 97, 2000 and XP. The majority being Office 97 as per the table below.

| Total Licenses                                                                 | 769      |
|--------------------------------------------------------------------------------|----------|
| Total                                                                          | 129      |
| Office 2003 licenses total 129                                                 |          |
| Office 2003 Professional - with MS Access                                      | 117      |
| Office 2003 Standard                                                           | 12       |
| Office 2003                                                                    |          |
|                                                                                |          |
| Total                                                                          | 117      |
| Office XP Professional - with MS Access                                        | 114      |
| Office XP Office XP Standard                                                   | 3        |
|                                                                                |          |
| Total                                                                          | 55       |
| Sub-Total                                                                      | 14<br>49 |
| + Office 2000 Upgraded to Professional - with MS Access                        |          |
| Office 2000 Professional - with MS Access                                      | 35       |
| - Office 2000 Opgraded to Professional - With MS Access Sub-Total              | 6        |
| - Office 2000 Standard - Office 2000 Upgraded to Professional - with MS Access | 14       |
| Office 2000 Office 2000 Standard                                               | 20       |
|                                                                                |          |
| Total                                                                          | 468      |
| Sub-Total                                                                      | 188      |
| + Office 97 Upgraded to Professional - with MS Access                          | 13       |
| Office 97 Professional - with MS Access                                        | 175      |
| Sub-Total                                                                      | 280      |
| - Office 97 Upgraded to Professional - with MS Access                          | 13       |
| Office 97 Office 97 Standard                                                   | 293      |

Jane Allder – Head of Information Services Roger Muckle - Corporate Director (Central Services)

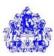

Contact: Telephone: Fasc: Minicom: Website:

Stewart King (01524) 582098 (01524) 582171 (01524) 582175 www.lancaster.gov.uk

Our reference: Your reference:

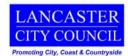

## INFORMATION SERVICES

Old Fire Station George Street Lancaster LA1 1PJ

### Dear Sir/Madam.

We currently use Microsoft Office and have a total of 769 user licenses. Of these licenses, 129 are the latest version of MS Office 2003. These licenses were purchased when additional PCs or laptops have been acquired. Any PCs that have been replaced due to their age or hardware failure, automatically take on the existing Office license of the machine that they are replacing.

The remainder of our current licenses are a mixture of Office 97, 2000 and XP. The majority being Office 97 as per the table below.

| Total Licenses                                                               | 769      |             |
|------------------------------------------------------------------------------|----------|-------------|
| Total                                                                        | 129      | Office 2003 |
| Office 2003 Professional - with MS Access                                    | 117      |             |
| Office 2003 Standard                                                         | 12       |             |
| Office 2003                                                                  | 2002     |             |
| Total                                                                        | 117      | Office XP I |
| Office XP Professional - with MS Access                                      | 114      |             |
| Office XP Standard                                                           | 3        |             |
| Office XP                                                                    |          |             |
| Total                                                                        | 55       | Office 2000 |
| Sub-Total_                                                                   | 49       |             |
| + Office 2000 Upgraded to Professional - with MS Access                      | 14       |             |
| Office 2000 Professional - with MS Access                                    | 35       |             |
| Sub-Total                                                                    | 6        |             |
| Office 2000 Standard - Office 2000 Upgraded to Professional - with MS Access | 20<br>14 |             |
| Office 2000                                                                  |          |             |
| Total                                                                        | 468      | Office 97   |
| Sub-Total                                                                    | 188      |             |
| + Office 97 Upgraded to Professional - with MS Access                        | 13       |             |
| Office 97 Professional - with MS Access                                      | 175      |             |
| Sub-Total                                                                    | 280      |             |
| - Office 97 Upgraded to Professional - with MS Access                        | 13       |             |
| Office 97 Office 97 Standard                                                 | 293      |             |

Office 97 licences total 468

Office 2000 licenses total 55

Office XP licenses total 117

Office 2003 licenses total 129

Jane Allder – Head of Information Services Roger Muckle - Corporate Director (Central Services)